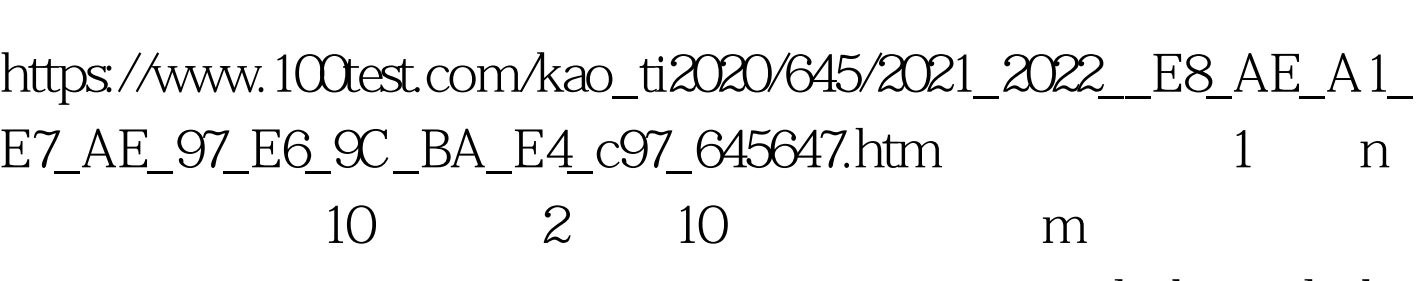

C an m PDF

#include #include

"math.h" #include "string.h" #define NUM\_LENGTH 50 char  $IntToChar[] = \{Q, 1, 2, 3, 4, 5, 6, 7, 8, 9, A, B, C, D, E, F\}.$  //Convert a char to integer, like:  $F = 15$  int ConvertCharToInt(char ch) { switch(ch)  $\{ \text{ case } 0 \text{ return } 0 \text{ case } 1: \text{ return } 1. \text{ case } 2 \text{ return } 2 \text{ case } 3: \}$ return 3. case 4: return 4. case 5: return 5. case 6: return 6. case 7: return 7. case 8: return 8. case 9: return 9. case A: return 10. case B: return 11. case C: return 12. case D: return 13. case E: return 14. case F: return 15. default: return -1. } } // Convert A x-base number to tenbase int ConvertToTenBase(const char \*result, int origBase) { int ret, i. int len =  $strlen(result)$ . ret = 0. for $(i = 0$  i 100Test

 $www.100 test.com$